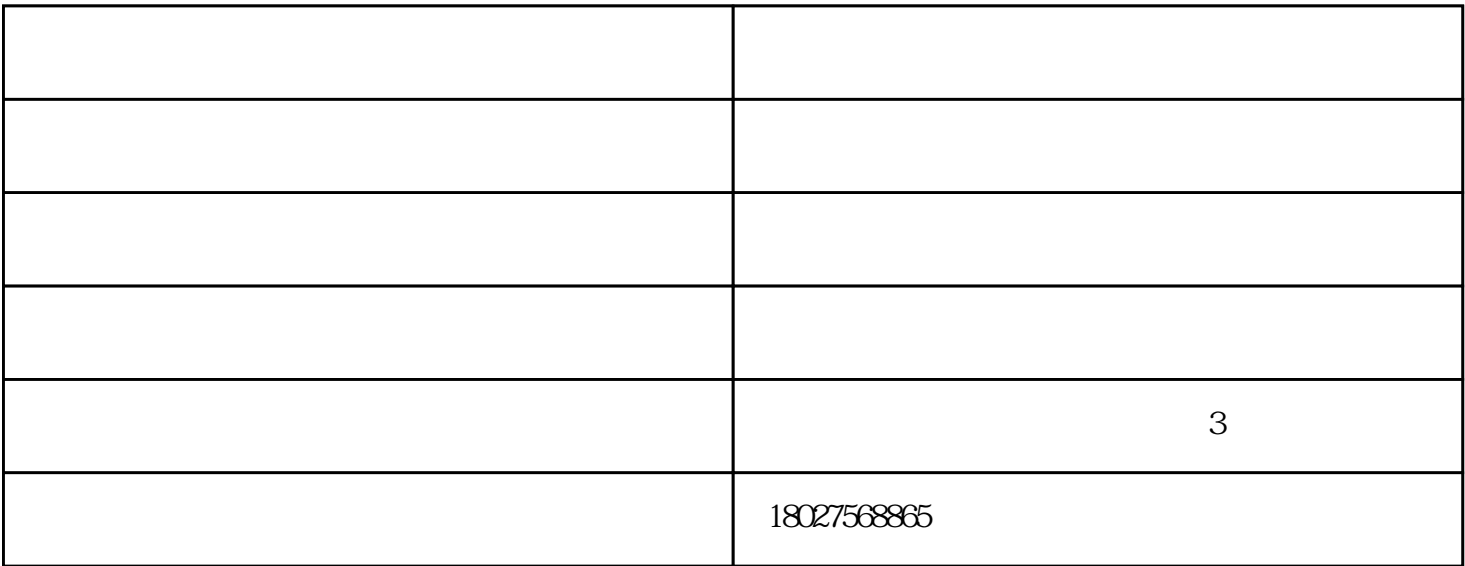

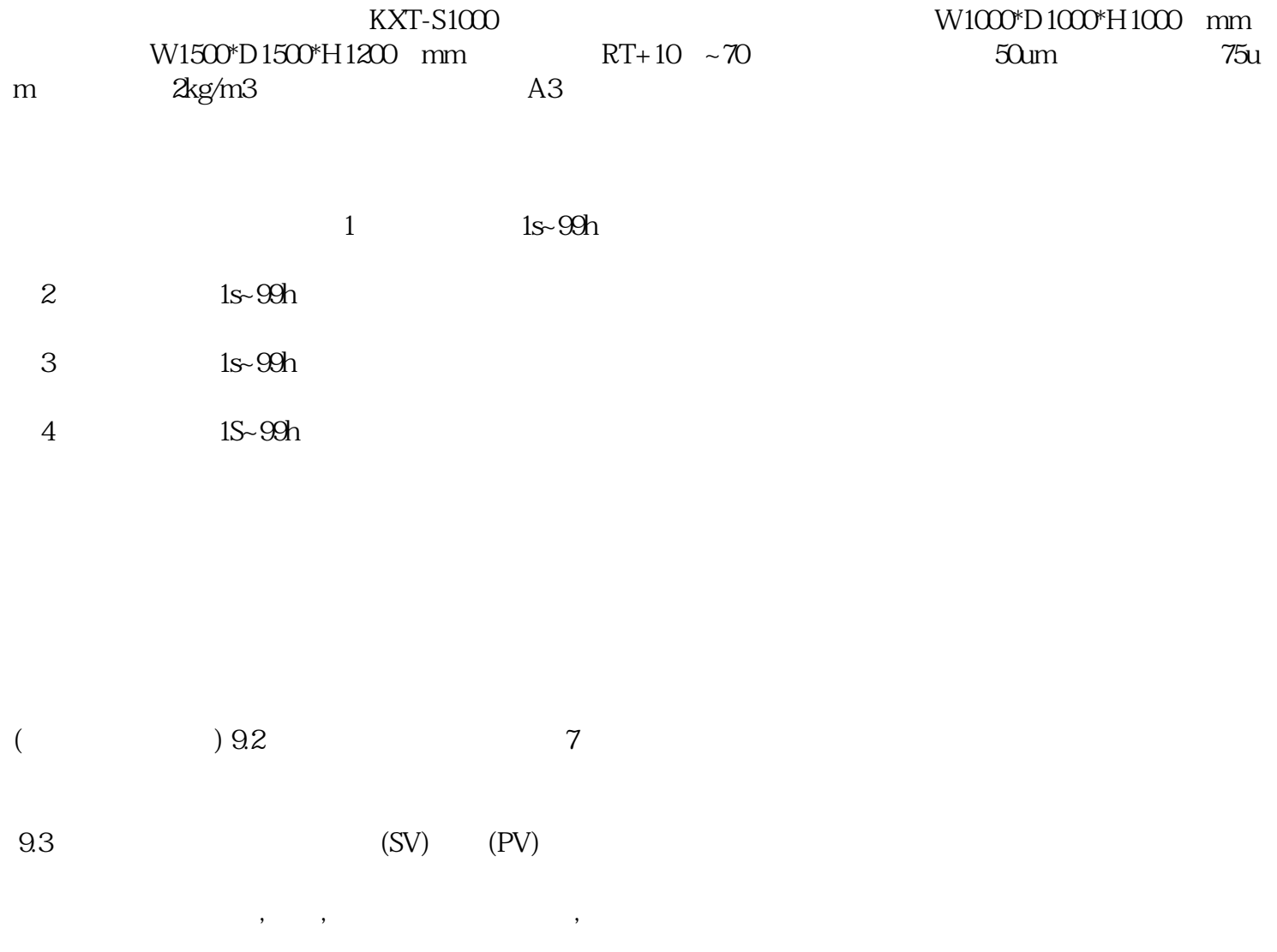

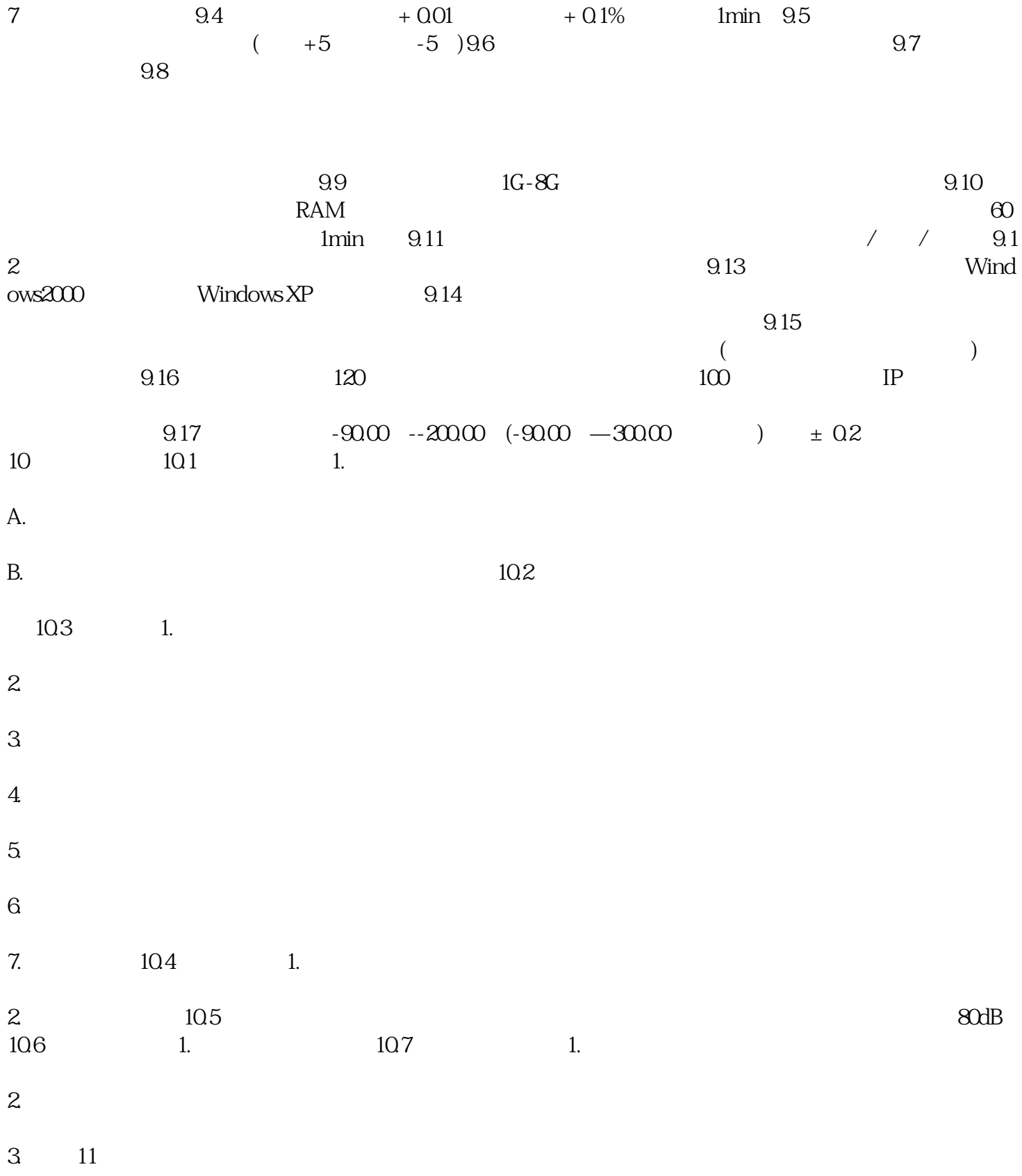

4.1、静压试验

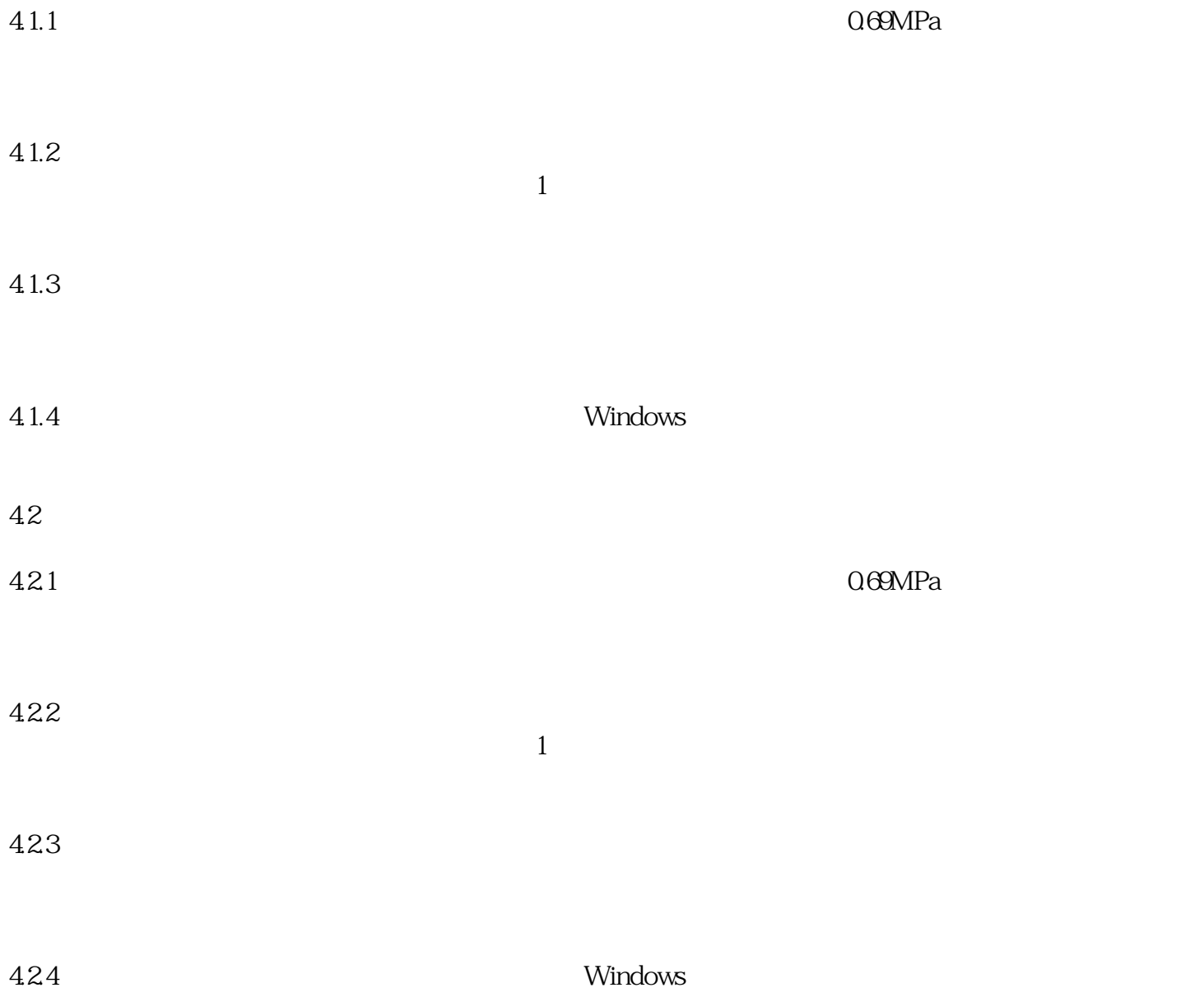